## 動画撮影中に静止画を撮影する

動画モード(待機中や撮影中)のときに SNAPSHOT ボタンを押すと、静止 ー<br>画を撮影できます。

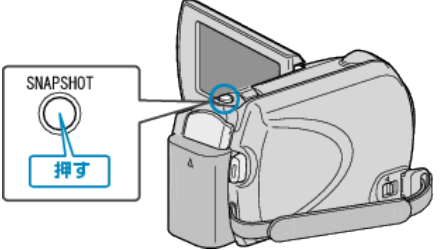

● 静止画の記録中は画面に「PHOTO」が点灯します。

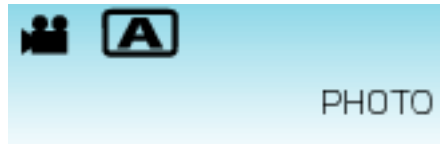

● 動画撮影中に撮影した静止画は、メディア設定で設定してある保存先に 記録されます。

```
メモ:
```
● 画質は、設定されている "静止画画質"によって異なります。